Introduction Numerical method Parallé lisation

Results

Conclusion

Calcul intensif pour l'étude de la transition en anal plan,

J. MONTAGNIER, M. DUNAL, L. LE PENVEN, A. CAULOU

<sup>1</sup> Université de Lyon, Université Lyon I, CNRS, ECL, INSA Lyon

CIRA 2011

# RhôneAlpes

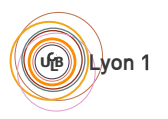

 $\mathcal{C}$ 

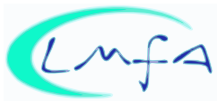

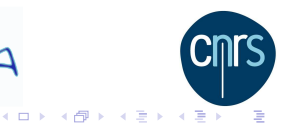

 $\Omega$ 

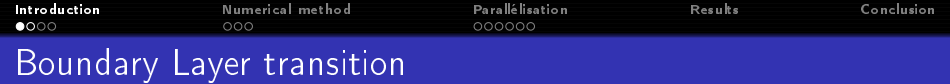

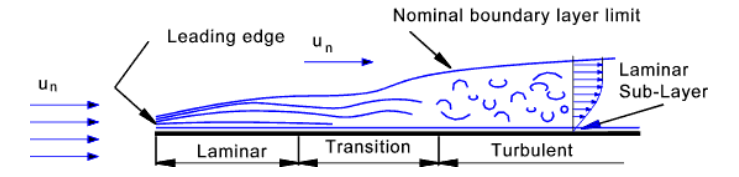

<span id="page-1-0"></span>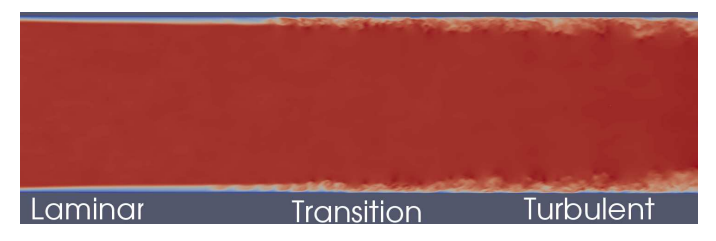

K ロ ▶ K @ ▶ K 할 ▶ K 할 ▶ → 할 → 9 Q @

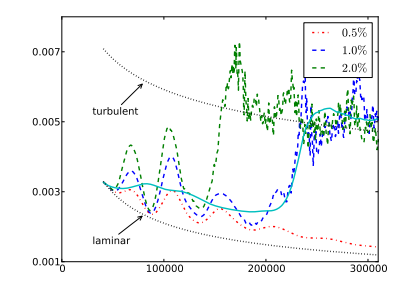

Figure: Instataneous  $C_f$  versus  $Re_x$  for different levels of perturbations

• Increase of drag (aerodynamic of airplanes  $/$  car  $/$  gas turbine blades...) and pressure fluctuations (cavitation, ...)

**K ロ ▶ | K 御 ▶ | K 重 ▶ | K** 

つひひ

#### Complex problem / classical stability theory fails

By pass transition induced by Free Stream Turbulence

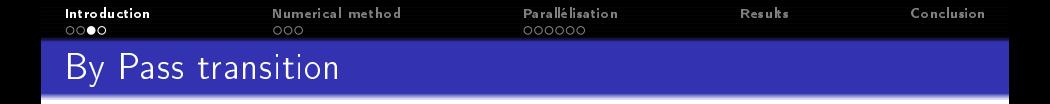

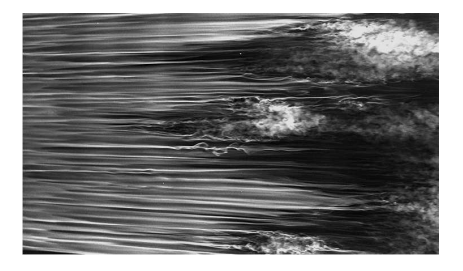

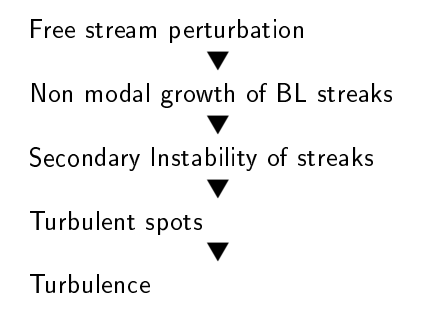

 $\mathcal{A} \equiv \mathcal{A} \rightarrow \mathcal{A} \stackrel{\mathcal{B}}{\Longrightarrow} \mathcal{A} \stackrel{\mathcal{B}}{\Longrightarrow} \mathcal{A} \stackrel{\mathcal{B}}{\Longrightarrow} \mathcal{A}$ 

B

 $2Q$ 

● Zaki & Durbin JFM 2005, Durbin & Wu Annual Review 2007, Schlatter et al. POF 2008

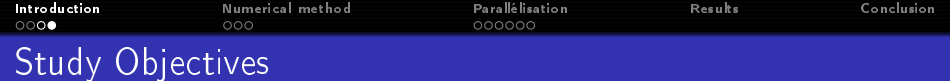

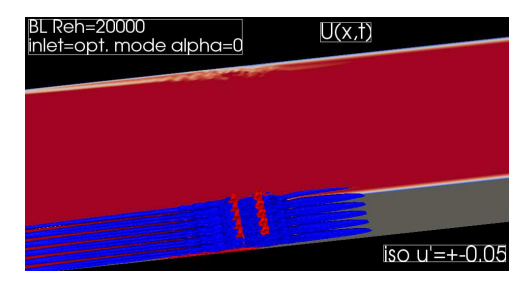

# Stability analysis

- **•** Better understanding of by-pass transition
- **•** Study varicose and sinuous instabilities

#### Numeri
al experiments

- Well ontrolled perturbations (linear stability)
- · Parametric studies

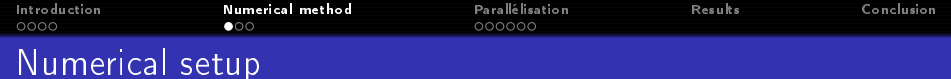

Channel flow with thin boundary layers  $Re_h = 20000$ 

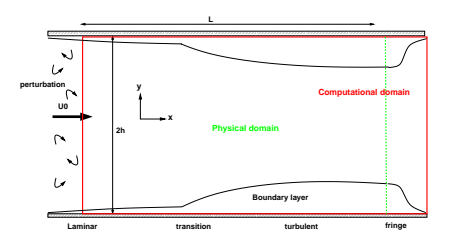

#### Requirements

- $\bullet$  high accuracy  $\rightarrow$  DNS with spectral method
- Fourier in  $(x, z)$  and Chebyshev in y
- $\bullet$   $\delta_0 \ll h \ll L$
- parametric studies with moderate resolutions ( $\sim 10^7$ modes)
- <span id="page-5-0"></span> $\bullet$  high resolutions simulations ( $\degree$ 10<sup>9</sup> modes)

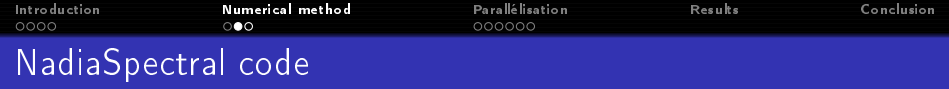

Orthogonal decomposition of the velocity

$$
\boldsymbol{U} = \boldsymbol{U}_{os}(\boldsymbol{v}) + \boldsymbol{U}_{sq}(\omega) \quad \text{with} \quad \boldsymbol{U}_{os} \perp_{L_2} \boldsymbol{U}_{sq}, \quad \nabla. \boldsymbol{U}_{os} = \nabla. \boldsymbol{U}_{sq} = 0
$$

- Optimal representation of a solenoidal velocity field
- **•** Elimination of the pressure
- Spectral accurate Galerkin formulation using a Fourier-Chebyshev approximation

• M. Buffat, L. Le Penven, A. Cadiou : "An efficient spectral method based on an orthogonal decomposition of the velocity for transition analysis in wall bounded flow". Computer  $&$  Fluids, 2011

 $2Q$ 

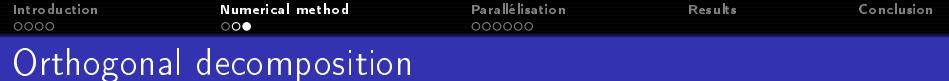

#### Fourier approximation in  $(x, z)$ , Chebyshev in y

• Orthogonal decomposition of the velocity fields with NxMxP modes

$$
\mathbf{U}(x, y, z, t) = \sum_{m=-M/2}^{M/2} \sum_{p=-P/2}^{P/2} \left[ \sum_{j=0}^{N-1} \alpha_{OS,j}^{mp} \mathbf{u}_{OS,j}^{mp} + \sum_{j=0}^{N-1} \alpha_{SQ,j}^{mp} \mathbf{u}_{SQ,j}^{mp} \right]
$$

• 2MxP differential equations with sparse matrices (7D)

. time integration with Crank Nicholson/Adams Bashford scheme

イロト 不優 ト 不意 ト 不意 トー 意

 $2990$ 

Introduction Numerical method Results Conclusion Para lélisation  $0000$ nno nnnnn Problématique de la parallélisation

• A chaque pas en temps :

$$
A\alpha_i^{mp} = b
$$

• Matrice A calculée dans l'espace spectrale.

# Difficulté : calcul du 2nd membre b (non linéaires)

- Produit de convolution entre coefficients spectraux : couplage entre tout les  $\alpha_i^{mp}$
- · Nécessité d'utiliser des FFT pour passage dans l'espace physique  $(FFT$  Cheb axe y,  $FFT 1D$  axe x et z))
- · Bibliothèques classiques // de calcul des FFT multidimensionnelles non adaptées  $(M \gg P, N)$
- Transposition de données pour calculer efficacement les FFT multidimensionnelles

### <span id="page-8-0"></span>Architecture hybride des calculateurs HPC

• Objectif  $o(10000)$  coeurs

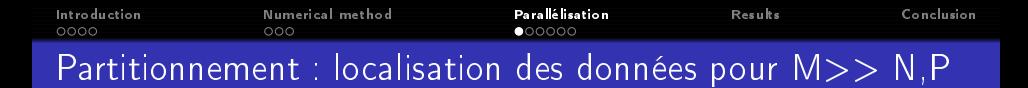

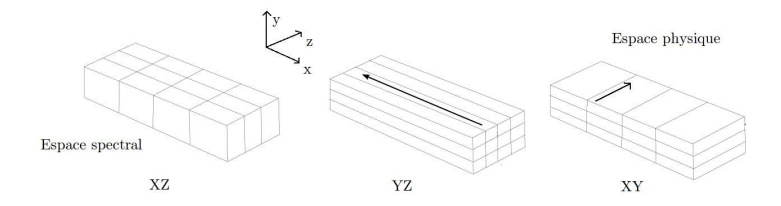

· Partitionnnement XZ : calcul de A et résolution du système linéaire, Transformée Chebyshev

 $\mathbf{A} \equiv \mathbf{A} + \mathbf{A} + \math$ 

 $2Q$ 

- Partitionnement YZ : FFT selon l'axe x
- Partitionnement XY : FFT selon l'axe y

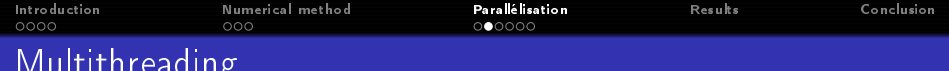

- Multithreading : mieux utiliser les architectures actuelles
- **·** Gain : réduction du nombre de processus MPI
	- Diminution du nombre de communications
	- Gain en mémoire (BLUEGENE)

Multithreading a state of the control of the control of the control of the control of the control of the control of the control of the control of the control of the control of the control of the control of the control of t

- Approche classique : Boucle  $\#pragma$  omp for (int i =  $0 : i < n; i++)$
- **•** Problème temps de création des threads important pour des boucles rapides  $(20\mu s)$ .
- Appro
he multi-threading haut niveaux

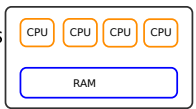

 $QQ$ 

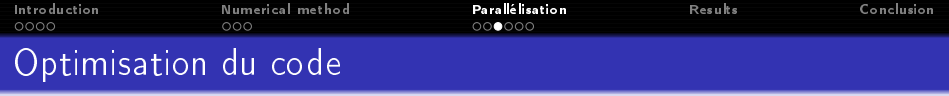

- Reécriture du calcul des fft2D à partir du partitionement introduit et des routines de calcul fft1D (provenant de la librairie fftw3).
- $\bullet$  Division par 2 des communications en calculant les termes non linéaires dans l'espace physique partitionné différement de l'espace spectral.
- Arrangement des données optimales pour haque partitionnement (JKI pour XZ .... ) pour une meilleure utilisation du cache.

**K ロ X (日) X 제공 X 제공 X - 공 : X 이익(N)** 

- Multithreading haut niveaux
- Structure du code qui permet une certaine souplesse dans le pla
ement des pro
esseurs (mapping)

Introduction Numerical method Parallélisation Results Conclusion 0000  $000$ 000000 Influence du mapping

# Mapping : comment placer les processeurs sur la machine de manière optimales?

- · Impact considérable sur les performances
- Réalisation de tests de placement et comparaison des performances
- <span id="page-12-0"></span>• Variation des performances jusqu'à 50 % sur 8096 coeurs sur BLUE GENE

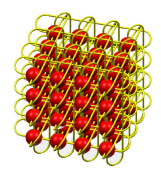

K ロ X イ団 X スミ X スミ X ニミ

 $2990$ 

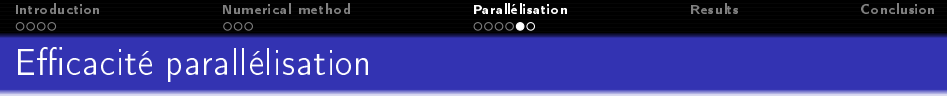

- Test de speed up et scale up
- **•** Speed up :
	- Taille du problème du problème de la problème de la problème de la problème de la problème de la problème de l
	- Speed Up :  $\frac{temp(nproc_{ref})}{temps(nproc)}$
	- Efficacité speed up : speed up idéal
- · Calcul Méso centre pour études paramétriques

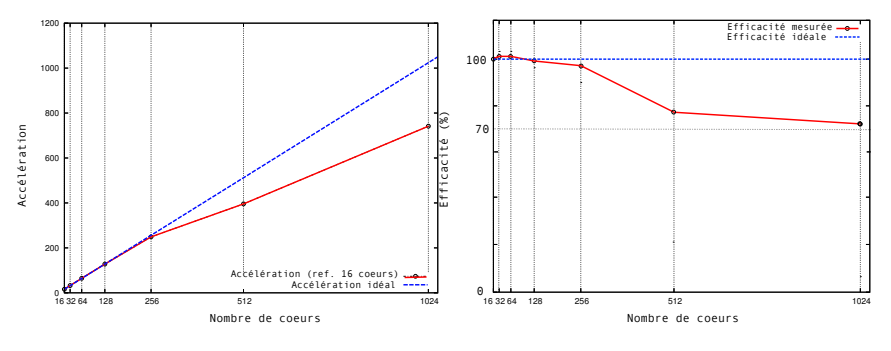

<span id="page-13-0"></span>Figure:  $192 \times 96 \times 768 = 14 \times 10^6$  $192 \times 96 \times 768 = 14 \times 10^6$  $192 \times 96 \times 768 = 14 \times 10^6$  [mo](#page-14-0)[d](#page-12-0)[es](#page-13-0)

 $QQ$ 

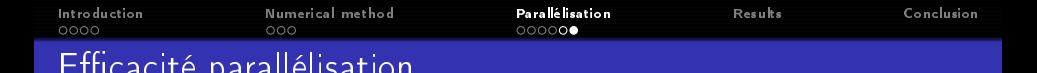

e a ité parallèle de la parallèle de la parallèle de la parallèle de la parallèle de la parallèle de la parallè

● Calcul très précis sur centre nationaux (IDRIS) BLUE GENE (40 % des 40 960 oeurs)

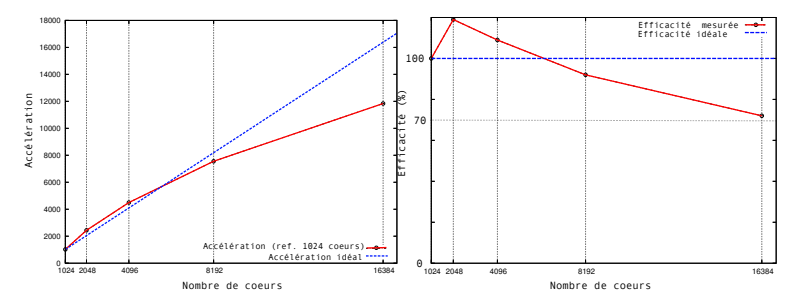

Figure:  $4096 \times 512 \times 512 \approx 10^9$  modes

- $\bullet$  14  $\times$  10<sup>6</sup> modes : 0.2 sec / iterations pour 1024 coeurs (13824 modes / oeurs)
- <span id="page-14-0"></span> $\bullet$  10<sup>9</sup> modes : 0.9 sec / iterations pour 16 384 coeurs (65 536 modes / oeurs)**KORK EX KEY KEY YOUR**

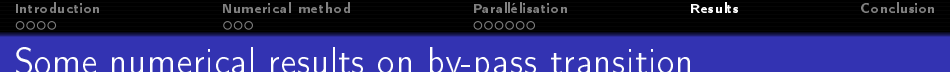

numeritation al results on by-pass transition of the pass transition of the pass transition of the pass transit

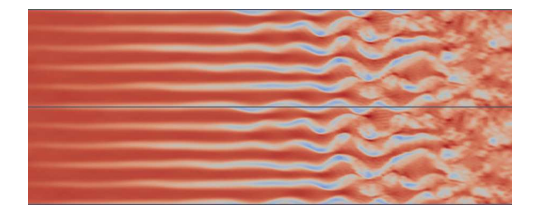

# Video: U 3D view

<span id="page-15-0"></span>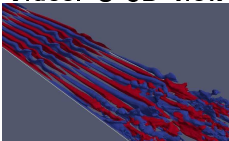

# Video: U top view

K ロ ▶ K 레 ▶ K 코 ▶ K 코 ▶ 『코 │ ◆ 9 Q ⊙

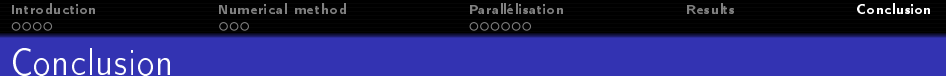

#### Ancienne version:

- · Utilisation inefficace des multicoeurs
- $\bullet$  Innefficacité parallèle  $>o(100)$  (limitée du nombre de processeurs par le nombre de points en x et y)

#### Nouvelle version :

- Augmentation du multithreading
- Diminution d'un fa
teur 2 du nombre de ommuni
ations.
- Efficacité o(10000) (calcul sur 16 384 coeurs  $\approx$  40% BLUE GENE)

**KOR & KERKER ADA KORA** 

#### <span id="page-16-0"></span>Outils performant pour l'étude de la transition de la couche limite

```
Numerical method
                                              Parallé lisation
                                                                     Results
                                                                                      Conclusion
Introduction
Details Multithreading
           Multithreading
```

```
\Rightarrow Approche multi-threading haut niveaux :
  # pragma omp for (int t = 0; t < nthread; t++)
  \cdot· · ·
     // Cal
ul termes d²/dy²
     interaction \mathbf{r}int imax = (t+1)^*n/nthread;
     for (int i = imin, i \leq imax, i \neq +)
    \{ \cdot \cdot \cdot.
     // Calcul fft axe y
     int imin = t^*nfft y/nthread;
     int imax = (t+1)^*nfft y/nthread ;
     for (int i = imin, i \leq imax, i++)
     \{\cdots\}· · ·
                                                              // Cal
ul termes d²/dy²
                                                             #pragma omp for (int i=0; i < n; i++)
                                                              \cdot..
                                                             // Calcul fft axe y
                                                             #pragma omp for (int i=0; i < nfft y; i++)
                                                              . .
                                                              }
                                                           · · ·
```
· Problèmes rencontrés

} · · · }

- Dire
tive de redu
tion (maximum et minimum) non supporté pour ertaines implémentations <sup>d</sup>'openmp
- Certaines implémentations du ode interdise <sup>l</sup>'utilisation de barrier de synchronisation de thread  $\rightarrow$  recodage d'une barrier (#pragma omp barrier)

 $2Q$